## **HELP**

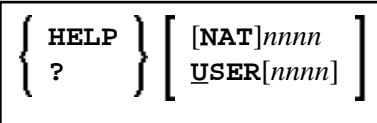

This command is used to invoke online help for error messages.

## **Note:**

This command is not executable in batch mode.

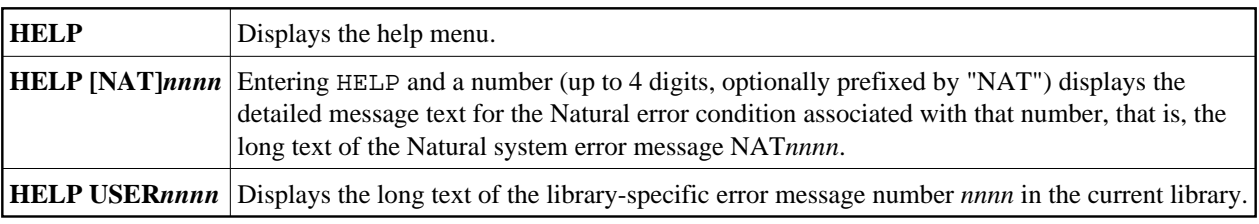